# Wardialing

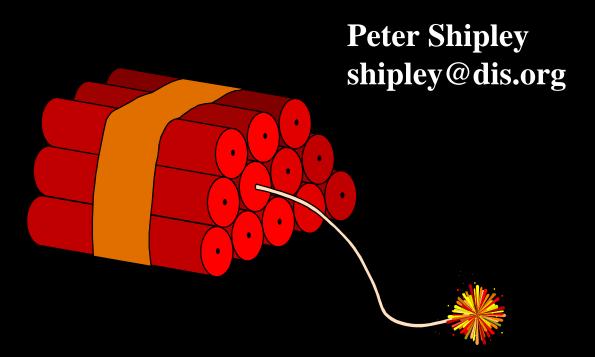

Copyright, 1998 © Peter Shipley.

## Introduction

While it is common knowledge there are many security risks related to modem dialup access. There are relatively few (if any) published reference material on the subject.

So I figured I would change that.

# What I Found

Things are worse then I expected.

Internet connectivity and modem connectivity are equally insecure.

Sysads do not care.

Non-IP based networks are more open

# **Areacodes Covered**

I had posted to various security email lists asking if anyone is interested in scanning parts of their area for me, but did not receive any reasonable responses.

Thus the data is based from the San Francisco / Bay Area only

# **Areacodes Covered**

- 408 San Jose
- 415 San Francisco \*
- 650 Sunnyvale / Palo Alto / Etc...
- 510 Berkeley / Oakland \*
- 707 North-Western California
- 925 Concord (East of Berkeley)

\* majority of effort was made on these areas

# **Some Stats**

- 1.01% Carrier
- 18.4% Busy
- 44.2% Ringouts
- 36.3% Timeouts

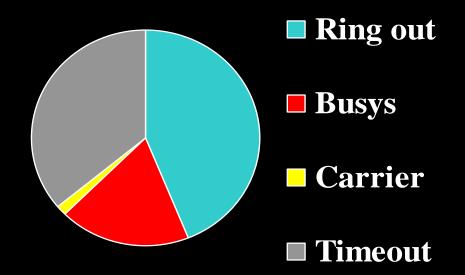

571 exchanges so far "scanned"

- A majority of dialups "greet" the user with a "welcome" message
- Less then 2% warn away possible intruders (no-trespassing)
- A majority of dialins overly identify themselves (OS version, Ownership, location)

On average an exchange has 94 modems The highest percentage of modems in a exchange is 6.1% (top 10 range from  $4.0\% \rightarrow 6.1\%$ ), the top is a UC Berkeley exchange

Of phones surveyed that answer with a modem:

```
samples recorded in .fnd files
samples recorded in .dat files
40012 / 46037 = .869
```

thus approximately:

87% communicate some type of data (as opposed to zero data eg: a modem with out a computer connected to it or a blind security mechanism)

Of phones surveyed that answer with a modem:

- 2% have warning or Unauthorized in their banners
- 1% identify with a domain name
- 2% Shiva LanRovers
- 3% annex terminal servers
- 0.4% ascend
- 0.2% Phone Switches (rolm|cbx|siem|audix)
- 0.4% Voice-Mail systems

22% of Shiva LanRovers have no "root" password 30% of Ascends answered with a "ascend%" prompt "Lots" of Ciscos answered with a command prompt 25% of these were in "enable" mode.

The Average baud rate is 20061

| 900 = 1      | 16800 = 63   |
|--------------|--------------|
| 1200 = 1592  | 19200 = 240  |
| 2400 = 1941  | 21600 = 248  |
| 4800 = 38    | 24000 = 144  |
| 7200 = 22    | 26400 = 558  |
| 9200 = 1     | 28800 = 2004 |
| 9600 = 1588  | 31200 = 1516 |
| 12000 = 78   | 33600 = 505  |
| 14400 = 5675 | 38400 = 3806 |

Residential exchanges have a more random distribution with less modems.

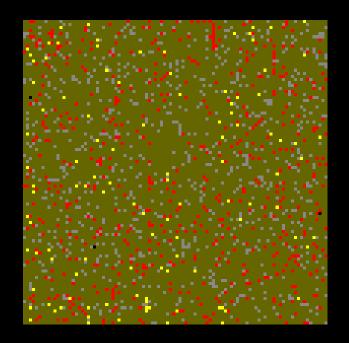

Modems = 109, Busies = 551, Timeouts = 846

Business exchanges have a less random distribution with more modems.

ISPs show up as yellow vertical lines or streaks.

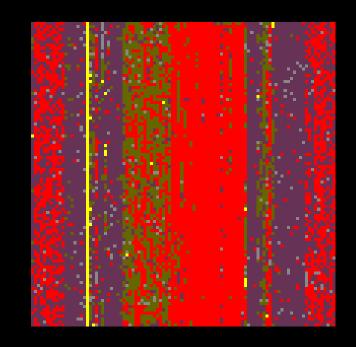

Modems = 123, Busies = 4170, Timeouts = 295

This is of the 510849 exchange.

The red band is a block of pagers

This particular exchange is mix of home, businesses and pagers

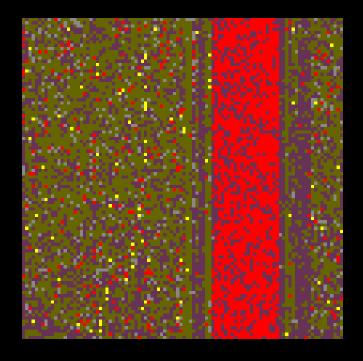

Modems = 87, Busies = 1734, Timeouts = 532

This is of the 408459 exchange.

Can you spot the Netcom dialup modem banks?

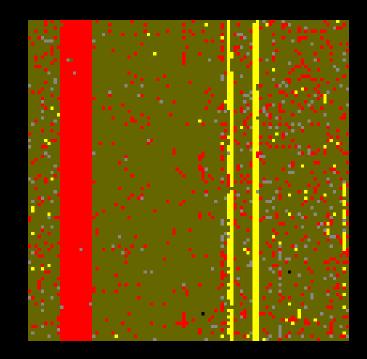

Modems = 141, Busies = 1697, Timeouts = 256

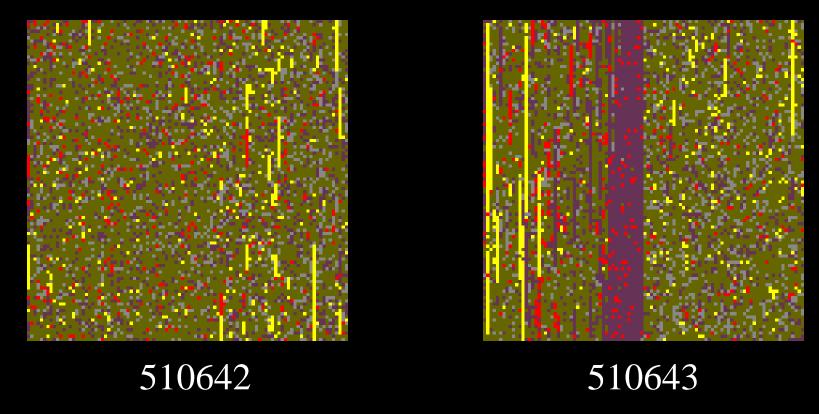

UC Berkeley had the most modems per exchange Yet the most secure dialups

# Things Discovered

- Firewall Router Consoles
- Environmental Controls
- Terminal Servers
- Unix Shells
- DOS Shells
- T-1 Multiplexors
- Oakland Fire Dispatch
- Cody's Book Ordering Database
  The list continues on.....

# Lease Line MUX

| 17:2                  | 1:27        |      |              | -[ Me | nu ]          |    | 09/16/97        |
|-----------------------|-------------|------|--------------|-------|---------------|----|-----------------|
| ALAR                  | MS          |      |              | SYST  | EM PARAMETERS |    |                 |
| DA                    | Display     | SA   | Set Ack      | DP    | Display       |    |                 |
| ZA                    | Clr Cnts    | SO   | Set Rpts     | SR    | Set Port Baud | SP | Set             |
| SHEL                  | F CONFIGURA | TION |              | LINE  | CARDS         |    |                 |
| DC                    | Display     |      |              | DL    | Display Table | DD | Disp Config     |
| SC                    | Set         |      |              | CL    | Copy Config   | SL | Set Config      |
| MAP                   | TABLE       |      |              | MAP   | MATRIX        |    |                 |
| DT                    | Display     | DN   | Disp. Wrking | DM    | Display       |    |                 |
| ST                    | Edit        | SN   | Set Wrking   | SM    | Edit          | CM | Copy            |
| CLOC                  | K SOURCE    |      |              | DIAG  | NOSTICS       |    |                 |
| DS                    | Display     | SS   | Set          | OL    | Line Card     | OD | T1-CSU          |
| PASSWORDS PERFORMANCE |             |      |              |       |               |    |                 |
| LO                    | Logout      | SW   | Install      | PM    | FDL Monitor   | SB | Set ERT Alarm   |
| DW                    | Display     | EW   | Erase        | DH    | Alarm History | ZH | Clr Alm History |

# Oakland Fire Dispatch

| LI | LOCATION                  | GRID | NAT. | TAC | TIME. | TRUCKS                   |
|----|---------------------------|------|------|-----|-------|--------------------------|
| 1  | 2272 TELEGRAPH AVENUE     | 3327 | 4P2  |     | 00:28 | 504                      |
| 2  | 1500 89 AVENUE            | 2722 | 17P2 |     | 00:20 | 505                      |
| 3  | EB 580 SEMINARY ON TO KEL | 521  | 3B   | 1   | 21:55 | 2566 2563 2560 2567 2561 |
|    |                           |      |      |     |       | 2569 2513 2514 501 571   |
|    |                           |      |      |     |       | 2577 S04 502 5662 5682   |
|    |                           |      |      |     |       | 5690 2502 2565 2556      |

# Oakland Fire Dispatch

AHC - Display adjacent hazs cautns CN - Display caution notes for loc CQ - Display coverages and quarters CYC - Cycle Through Moveup Maps DA - Display CJ days activity EC - Emergency contact information F - Display fire actives H - Hazardous materials research INF - General info. file inquiry M - Display recommended moveups MED - Display medical notes for addr MO - Memo system access PC - Display prior calls PI - Display prior incidents at loc RUN - Display unit times and notes SOP - Standard operating procedures SR - Display shift roster/schedule - Display truck status screen #1 TIM - Display and reset timers

cautns TSP - Test station printer
for loc UP - Menu of user-written programs
quarters US - Display Unit Status

Maps UT - Display unit times

ty @ - Log off

rmation # - Telephone / pager directory
#T - Truck status screen (1-9)

esearch ? - Display this help screen
quiry

eveups
for addr

ss at loc
notes
ecedures
echedule

#### **Passwords**

It is a known fact that passwords people chose, in a corporate environment are typically easily guessable

# **Other Risks**

10 hours to brute

#### **Passwords**

Given a small but optimized password dictionary of 432 words and a list of 12 common account names it is possible to brute force into a modem dialup in less then 10 hours!

This includes a five second delay enforced for bad passwords and redialing after every four tries.

## How Bad is it?

On average I discover a "wide open" system four line (4) times a week.

Over half of the these "wide open" systems are terminal/dialup servers connected an internal LAN with out (apparent) Internet access.

# How Insecure/Vulnerable are dialups?

Based on a \*small\* sample of current data %75 are vulnerable to some form of attack (unprotected or "10 hour" password attack)

Note that this agrees with Dan Farmer's statistics in his internet security servey

http://www.trouble.org/survey

Observation: UC Berkeley has the most modems per exchange and observably the most secure

#### What to do

- Get a security audit and network risk assessment
- Plan ahead, write a security plan
- Test your firewall to see if it really does filter as advertised.
- Build and install a Intranet firewall

# Software I Used

ToneLoc - written by Minor Threat and Mucho Maas.

Random Utilities - to read and process the data in the Unix environment

# Hardware I Used

CPU:

8086 and 286 notebooks

Modems:

ZyXEL 1496E+

Courier V. Everything

Average dialing rate is 250 per hour

## How much time has this taken?

The current data logs have 849671 minutes recorded

 $1214596 \text{ Minutes} \rightarrow 20243 \text{ hours} \rightarrow 843 \text{ days}$ 

 $\rightarrow$  2.3 years

This is is machine time.

I have had up to three (3) system going at once. (Currently I have only two)

# How much time has this taken?

I have been doing this for close to 1.5 years (data has been lost and discarded thus and I have not always had system running 24/7)

## Other Software

• Phonewall - Sentry Telecom Systems Inc.

Phonewall is a combination of hardware and software that monitors telecommunications trunks, and identify their content as voice, fax or data then allow or disallow particular types of traffic

# Other Software

• **PhoneSweep** - Sandstorm

PhoneSweep commercial wardialer support multiple modems, with the capability to identify remotely detected systems as well as generate reports and stuff.

## **Conclusions**

- Your main risk is not always your internet front door.
- Firewalls do not provide real security
- Watch your back doors
- People are foolish

# Wardialing

Peter Shipley shipley@dis.org